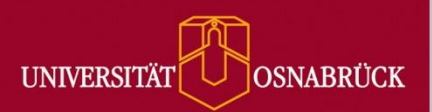

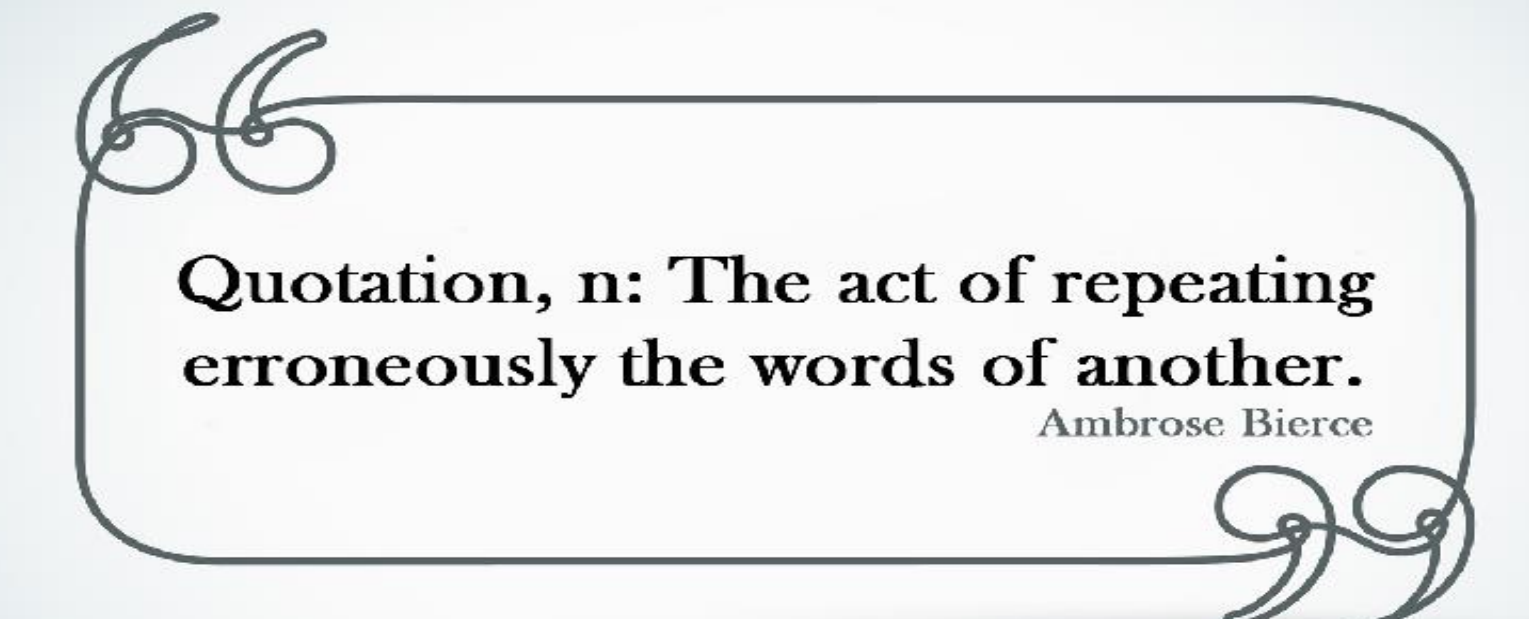

# **Wissenschaftliches Zitieren Teil 2: Spezielle Medientypen**

Sabine Boccalini, Friederike Dauer, Dr. Marco Gronwald

Wissenschaftliches Zitieren· Universitätsbibliothek Osnabrück · Boccalini/Dauer/Gronwald 1

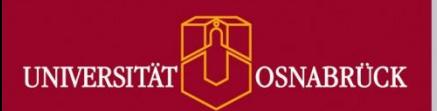

# **Überblick**

### **Teil I: Grundlagen Manuel Execution Rechtliche Grundlagen**

**Warum** überhaupt zitieren? **Wann** und **was** muss ich zitieren? **Methodik Wie** zitiere ich im Text? **Zitierstile** Wie erstelle ich eine Literaturliste? **Teil II: Spezielle Medientypen Besonderheiten** bei verschiedenen Medientypen

### **Lizenzen:** Creative-Commons-Lizenzen

### **Teil III: Beispiele und Übungen**

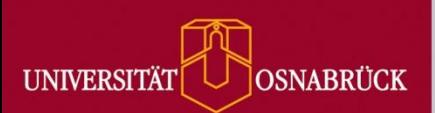

## **Zitation abhängig vom Medientyp**

- **Bilder**
- **Internetquellen**
- **Social Media**
- **Karten**
- **Tabellen**
- **Forschungsdaten**
- **Interviews**
- **Persönliche Kommunikation / Auskunft von Fachleuten**
- **Gesetze**
- **Normen**
- **Patente**
- **Unveröffentlichte Werke**
- **Studentische Arbeiten**
- **Musikalien**
- **Software**

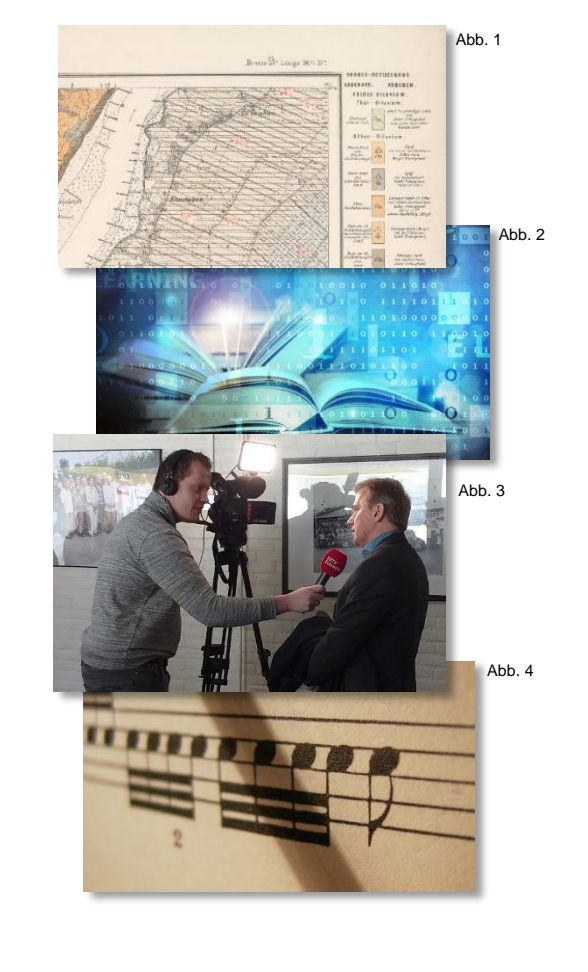

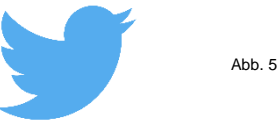

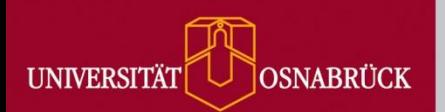

## **Bilder**

### **Urheberrecht:**

- bezieht sich auf Bilder ab einer notwendigen schöpferischen Höhe
- Ab Zeitpunkt der Entstehung (©-Symbol nicht notwendig)
- Urheberpersönlichkeitsrechte (z.B. Namensnennung, Entstellungsverbot) Verwertungsrechte (z.B. Veröffentlichung, Vervielfältigung)

### **Zitatrecht (§51 UrhG):**

**Zitatzweck** 

"[...] einzelne Werke nach der Veröffentlichung in ein selbständiges wissenschaftliches Werk zur Erläuterung des Inhalts aufgenommen […]" (§51 UrhG)

- Das Bild muss in einem inhaltlichen Zusammenhang mit der wissenschaftlichen Arbeit stehen und wird eingehend erläutert.
- Die Verwendung zur Zierde ist kein ausreichender Zitatzweck im Sinne des Zitatrechts.
- Zitat eines ganzen Werks: Großzitat, keine Veränderung erlaubt

### **Vertragliche Genehmigung des Urhebers**

Einwilligung des Urheberrechteinhabers, wenn nicht über Zitatrecht zitierbar

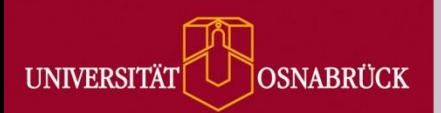

## **Bilder**

### **Weitere Rechte, die zu beachten sind:**

- Urheberrechte am Motiv (Gebäude, Kunstwerke) / Panoramafreiheit
- **Recht am eigenen Bild (Persönlichkeitsrechte)**
- **Hausrecht**

### **Im Text**

#### **Beispiel**

Stanmeyer zeigt in seinem Foto Migranten an der Küste von Djibouti (siehe Abbildung 6).

### **Abbildungsverzeichnis:**

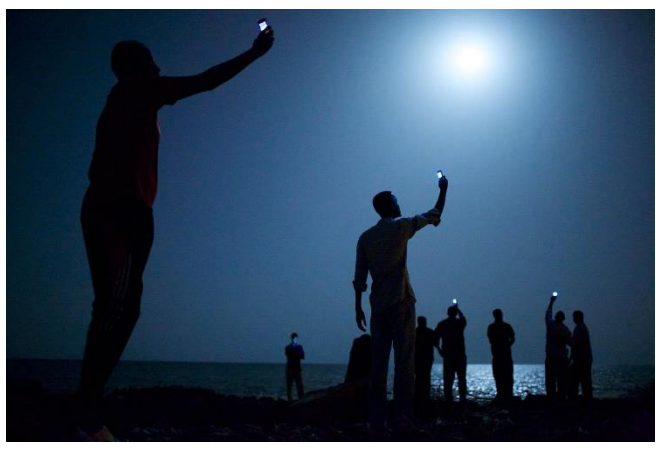

**Abb. 6:** Signal (Stanmeyer, 2014)

Nachname Urheber, Vorname abgekürzt. (Jahr, Tag Monat). Titel [Foto/Grafik]. Permalink *oder* Abgerufen von *oder* Retrieved from URL (abgerufen am)

Stanmeyer, J. (2014, 26 Februar). Signal [Foto]. URL:

<http://www.worldpressphoto.org/collection/photo/2014/contemporary-issues/john-stanmeyer>

(20.11.2017)

**…und im Speziellen (je nach Quelle)…**

## **Bilder**

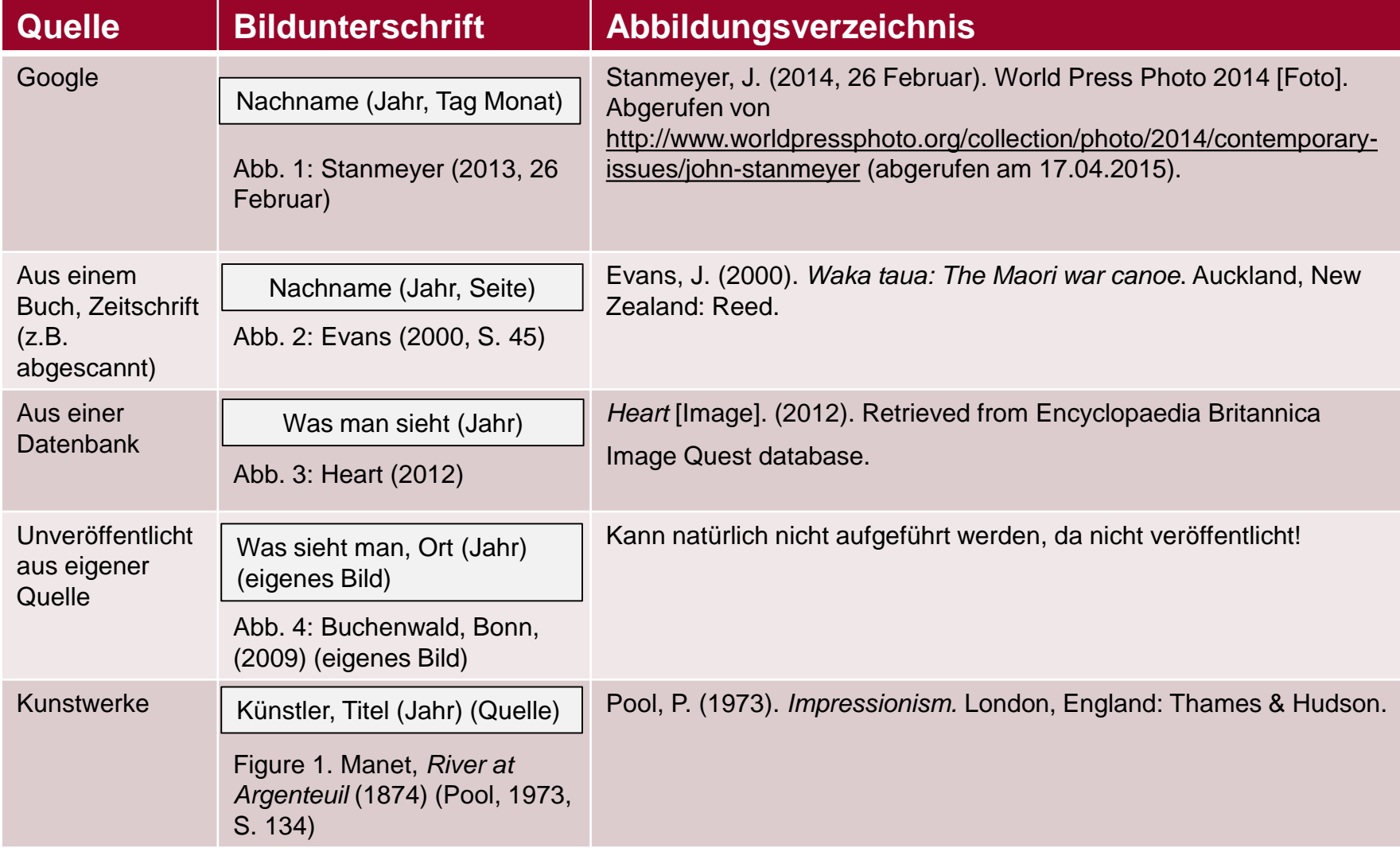

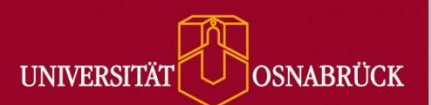

# **Abbildungsverzeichnis**

- **Abbildung 1 & 7:** Ebert, T. (Kartograf). Geologische Karte der Umbegung von Pöllau [Geologische Karte, Neue Nr. 2378]. Kraatz, Berlin: Königlich Preußische Geologische Landesanstalt; 1900. Maßstab 1:25.000. URL: http://dx.doi.org/10.23689/fidgeo-2086 (abgerufen am 28.08.2017).
- **Abbildung 2:** Santiago Silver (2014). E-learning. Illustrations-ID: #62501760. URL: https://de.fotolia.com/id/62501760 (abgerufen am 15.09.2017)
- **Abbildung 3**: Edoderoo (2016, 7 März). *RTV Utrecht interview in Woerden* [Foto]*.* CC BY-SA 4.0 via Wikimedia Commons. URL: https://commons.wikimedia.org/wiki/File:RTV\_Utrecht\_interview\_in\_Woerden\_-\_20160307\_1100.jpg (abgerufen am 15.09.2017).
- **Abbildung 4**: Rauscher, B. (2005, 18 Mai). *Notenblatt* [Foto]*.* CC BY-SA 3.0 via Wikimedia Commons. URL: https://commons.wikimedia.org/wiki/File:Notenblatt.jpg (abgefrufen am 15.09.2017).
- **Abbildung 5:** Twitter (2017). *Twitter Markenressourcen: Twitter Logo / Alle reden über den Vogel* [Logo]. URL: https://about.twitter.com/de/company/brand-assets (abgerufen am 15.09.2017).
- **Abbildung 6:** Stanmeyer, J. (2014, 26 Februar). *Signal* [Foto]. URL:

http://www.worldpressphoto.org/collection/photo/2014/contemporary-issues/john-stanmeyer (20.11.2017).

**Abbildung 8:** Open Street Maps, Deutschland (Kartograf) (2017). Kartenausschnitt Schellenbergstr. 1, Osnabrück. Karte hergestellt aus Open Street Map Daten. Open Database License ODbL (http://opendatacommons.org/licenses/odbl/). Retrieved from https://www.openstreetmap.de/karte.html?zoom=15&lat=52.27631&lon=8.05282&layers=B000T (abgerufen am 28.08.2018).

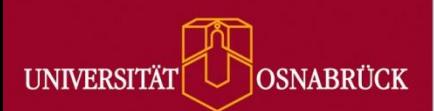

## **Zitieren von Internetquellen**

- Das APA Style Manual gibt keine klare Definition von Webseiten. Genannt werden jedoch: - Internet-Dokumenttypen wie Blog- und Forenbeiträgen - Artikel in Online-Lexika.
- Angabe des **Posting-Datums** (**Veröffentlichungsdatum**). Fehlt dieses: **Zugriffsdatum**. Bei dynamischen Internetseiten (wie z. B. Blogs, Foren, Webseiten von Institutionen, Online- ……Zeitungen): **beides**.
- Es sollte ein **permanenter Link** angegeben werden (statt URL besser: DOI, URN, handle).

**Permalinks** (Permamente Links) funktionieren auch dann noch, wenn eine Website 'umzieht' oder der Beitrag im Blog oder Wiki aktualisiert oder verändert wurde.

 Es sollte bei dynamischen Internetquellen, wie z.B. Wikis oder Blogs, exakt auf den zitierten …Inhalt verwiesen werden.

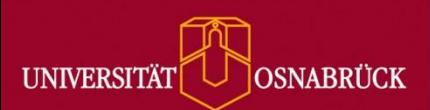

## **Zitieren von Internetquellen**

Sicherheitshalber sollte man Webseiten abspeichern. Einige Literaturverwaltungsprogramme (Citavi oder Zotero) bieten die Möglichkeit, einen Screenshot der Website auf dem eigenen Rechner abzuspeichern.

Zitieren von Internetquellen nach folgendem Schema:

Nachname, Vorname Initial. (Jahr, Monat ausgeschrieben Tag). Titel der Website [Art der Quelle]. Abgerufen von *oder* Retrieved from URL. (abgerufen am TT.MM.JJJJ)

Weber-Wulff, D. (2014, April 23). Fremde Federn Finden - Kurs über Plagiat; 3.2 Wie wird plagiiert? [Internetseite]. Abgerufen von [http://plagiat.htw-berlin.de/ff/schule/3\\_2/wie](http://plagiat.htw-berlin.de/ff/schule/3_2/wie) . (abgerufen am 26.10.2017).

Name des Internetportals. (Jahr, Monat ausgeschrieben Tag). Titel der Website [Art der Quelle]. Abgerufen von *oder* Retrieved from URL. (abgerufen am TT.MM.JJJJ)

Stern.de. Kein Geld von meiner Frau*.* [Internetseite]. Retrieved from http://www.stern.de/ty/sternty/;Franjo-Pooth-Kein-Geld-Frau/657266.html?q=franjo%20pooth. (abgerufen am 26.10.2017).

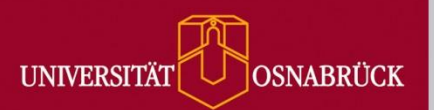

# **Zitieren von Social Media**

**(nach Univ. Mannheim (2015))**

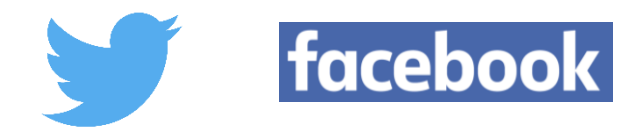

**Social Media-Quellen sollten immer auf ihren Urheber und ihre Glaubwürdigkeit hin überprüft werden.** 

#### **Urheber**

Angela Merkel twittert z.B. nicht selbst. Das übernimmt ihr Regierungssprecher Steffen Seibert.

Es gibt im Internet sehr professionell gestaltete (Pseudo-)Twitter-Accounts der Bundeskanzlerin, die als Satire gedacht sind.

Andere hingegen agieren äußerst zurückhaltend und sind erst auf den zweiten Blick als Fälschung zu erkennen. Bei Twitter wird die Authentizität des Accounts (nicht der realen Person) durch ein blaues Häkchen angezeigt

 Wenn der eigentliche Name des Urhebers nicht bekannt ist, reicht es aus, nur das Pseudonym anzugeben.

#### **Glaubwürdigkeit**

Blogs unterscheiden sich hinsichtlich ihrer Seriosität. Es gibt ein großes Spektrum an Ausrichtung und Qualität, die von informellen Austauschplattformen bis hin zu fachlichen Blogs zu wissenschaftlichen Themen reichen, die unter Umständen sogar redaktionell begleitet werden.

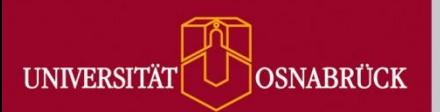

## **Zitieren von Social Media (nach Univ. Mannheim (2015))**

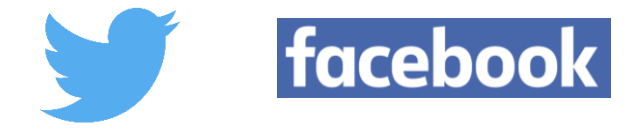

### **Urheberrecht:**

Nach dem Urheberrecht (UrhG) stehen Werke der Literatur, Wissenschaft und Kunst als Ergebnis der persönlichen geistigen Schöpfung unter einem besonderen Schutz.

Sie dürfen nicht ohne Erlaubnis des Urhebers vervielfältigt oder verbreitet werden.

**Eine Ausnahme ist das wissenschaftliche Zitat**. So heißt es in § 51 UrhG: "Zulässig ist die Vervielfältigung, Verbreitung und öffentliche Wiedergabe eines veröffentlichten Werkes zum Zweck des Zitats, sofern die Nutzung in ihrem Umfang durch den besonderen Zweck gerechtfertigt ist."

Dieser besondere Zweck ist laut § 51 Abs. 1 UrhG beispielsweise dann erfüllt, "wenn einzelne Werke nach der Veröffentlichung in ein selbständiges wissenschaftliches Werk zur Erläuterung des Inhalts aufgenommen werden".

 Wer in einer wissenschaftlichen Arbeit zitiert, muss also den Urheber nicht um Erlaubnis fragen, sofern das Zitat den Zweck der Erläuterung innerhalb der eigenen Argumentation erfüllt.

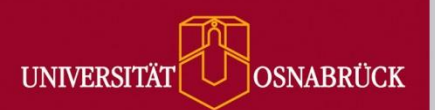

## **Zitieren von Social Media (nach Univ. Mannheim (2015))**

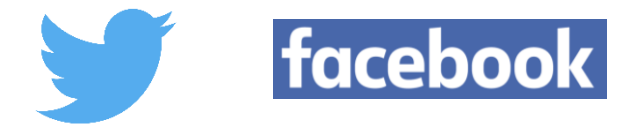

**Die Voraussetzung der Zitation ist, dass die Äußerung oder das Werk des Urhebers öffentlich zugänglich ist .**

Diskussionen in geschlossenen Gruppen in sozialen Netzwerken wie Facebook, Google+ oder Xing sind grundsätzlich nicht öffentlich zugänglich.

Es gibt öffentlich zugängliche Beiträge und Beiträge, die nicht öffentlich sind. In diesem Fall ist eine Anmeldung auf der jeweiligen Plattform erforderlich, um auf die Beiträge zugreifen zu können.

Öffentlich zugängliche Beiträge können ohne weiteres zitiert werden.

Nicht-öffentliche Beiträge können nur mit Einwilligung des Urhebers zitiert werden.

- Personennamen und -bilder müssen unkenntlich gemacht werden, es sei denn der Urheber gibt diese ausdrücklich frei.
- Die Beiträge sind dann als "persönliche Kommunikation" in der Quellenangabe zu markieren.

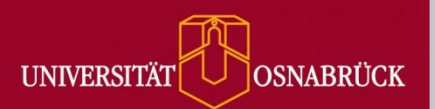

# **Zitieren von Social Media**

**(nach Univ. Mannheim (2015))**

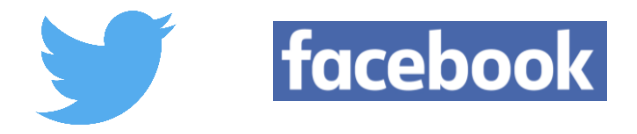

### **Twitter / Facebook**

Name des Autors [und/oder Benutzername] (Jahr). Die ersten Worte des Beitrags [Plattform], exakte URL sowie Zugriffsdatum.

Seibert, S. [RegSprecher] (2015). Jede Generation muss neu für Religions-, Meinungs- u. Pressefreiheit eintreten. Kanzlerin #Merkel im FAZ-Interview. http://bpaq.de/FAZi [Twitter], veröffentlicht am 16. Januar 2015, 03:42 Uhr, online unter: https://twitter.com/RegSprecher/status/556053921400381440 (abgerufen am 22.01.2015).

Greenpeace e.V. [greenpeace\_de] (2015): EU-Parlament hat Neuregelung zugestimmt, die nationale Anbauverbote für Gen-Pflanzen zulässt: http://fal.cn/6yB #Gentechnik [Facebook], veröffentlicht am 13. Januar 2015, 07:19 Uhr, online unter: https://facebook.de/greenpeace\_de/status/555021373865988096 (abgerufen am 22.01.2015).

### **Blog-Beiträge**

Name des Autors [und/oder Benutzername] (Jahr). Titel des Beitrags [Blogeintrag], nähere Infos zum Blog und zum Datum/Uhrzeit, exakte URL sowie Zugriffsdatum.

Hoffmann, H. (2015): Ich habe am Sonntag über einen längeren Zeitraum den Trauermarsch und die Kundgebung verfolgt [Blogeintrag], veröffentlicht am 13. Januar 2015 um 21:39 Uhr auf: blog.tagesschau.de (13.01.2015): Die Verschwörung von Paris, online unter: http://blog.tagesschau.de/2015/01/13/die-verschwoerung-von-paris (abgerufen am 22.01.2015).

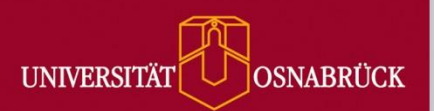

## **Karten**

- Karten unterliegen ebenfalls dem Urheberrechtsschutzgesetz.
- Während Vermessungsdaten, Straßenverläufe und dergleichen als allgemein zugängliche Informationen gewertet werden, kann das Layout der Karte oder die besondere Zusammenstellung der Daten als eigenständige geistige Leistung urheberrechtlich geschützt sein.
- Karten können wie Bilder nur direkt, also unverändert, zitiert werden.
	- Das bedeutet, dass es nicht erlaubt ist, nur einen Ausschnitt aus einer Karte zu verwenden oder eigene Einträge zu einer bestehenden Karte hinzuzufügen.

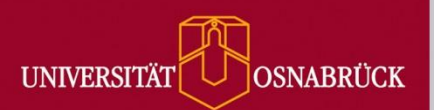

## **Karten (Print)**

Autor/Herausgeber (Funktion). Titel [Kartentyp, ggf. Blatt Nr.]. Ausgabe, Erscheinungsort, Verlag, Erscheinungsjahr, Maßstab, Materialbezeichnung, andere physische Merkmale, Größe, Angaben zur Reihe.

#### **Selbstständig erschienene Karte**

- LGLN (Kartograf). Katlenburg-Lindau [Topographische Karte, Blatt 4326]. 3. Auflage, Hannover: Landesamt für Geoinformation und Landesvermessung Niedersachsen (LGLN); 2017, Maßstab 1:25.000, 45x45 cm.
- Eigel, F. (Kartograf). Geologische Karte der Umgebung von Pöllau [Geologische Karte]. Wien: K.u.K. Militär-Geographisches Institut; 1910, Maßstab 1:25.000, 52 x 66 cm.

Bei älteren Karten wird der Autor mit der Funktionsbezeichnung "Kartograf" zitiert.

#### **Karte aus einem Atlas**

Chatham Islands. Fluvial features [topographic map].. In: *Atlas of islands*. San Francisco: Floating Press; 2001, p. 44-45, Colour, Scale 1: 250,000.

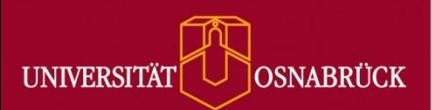

## **Karten (Online)**

### **Nicht-interaktiv**

Autor/Herausgeber (Funktion). Titel [Kartentyp, ggf. Blatt Nr.]. Ausgabe, Erscheinungsort, Verlag, Erscheinungsjahr, Maßstab, Permalink *oder* Retrieved from URL (abgerufen am).

Es sollte ein **permanenter Link** angegeben werden (statt URL besser: DOI, URN, handle).

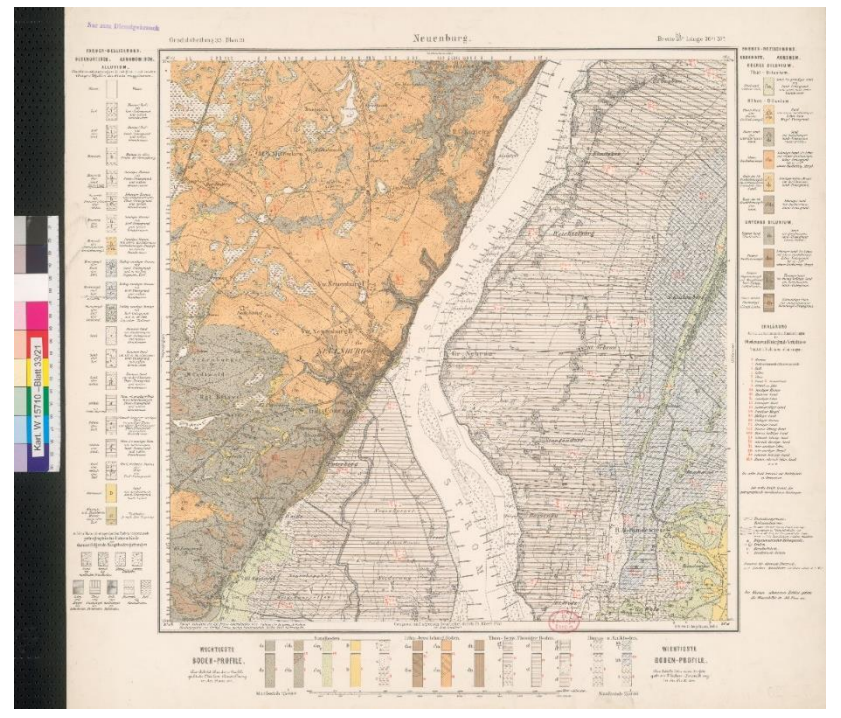

**Abbildung 7:** Geologische Karte der Umgebung von Pöllau (Ebert, 1900)

Ebert, T. (Kartograf). Geologische Karte der Umgebung von Pöllau [Geologische Karte, Neue Nr. 2378]. Kraatz, Berlin: Königlich Preußische Geologische Landesanstalt; 1900. Maßstab 1:25.000. doi: http://dx.doi.org/10.23689/fidgeo-2086.

Riedl, A. v. (Kartograf) (1806-1808). Ammer-See [Topographische Karte]. URN: http://nbn-resolving.de/urn:nbn:de:bvb:12-bsb00026097-14-9 (abgerufen am 29.08.2017).

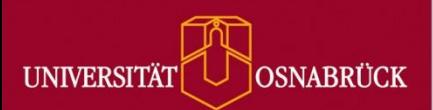

## **Karten aus WebMapServices (Online/Interaktiv)**

Für die Verwendung von **Kartenausschnitten** sollte OpenStreetMaps genutzt werden.

Online-Karten können unterschiedlich lizenziert sein. Es ist zu prüfen, welche Nutzung die jeweilige **Lizenz** erlaubt**.**

Autor/Herausgeber (Funktion). (Jahr). Titel [Kartenausschnitt]. Karte hergestellt aus [Quelle]. Lizenz (Link zur Lizenz). Reftrieved from Permalink *oder* Retrieved from URL (abgerufen am).

Volkswagen

OpenStreetMaps bietet zudem die Möglichkeit, für einen angezeigten Kartenausschnitt einen **Permalink** erstellen zu lassen. Abbildung 8: Kartenausschnitt Schellenbergstr. 1, Osnabrück (Open Street Maps, 2017).<sup>estellt</sup> aus Open StreetMap-Daten | Lizenz: Open Database License (ODbL)

### **Im Abbildungsverzeichnis**

Open Street Maps, Deutschland (Kartograf) (2017). Kartenausschnitt Schellenbergstr. 1, Osnabrück. Karte hergestellt aus Open Street Map Daten. Open Database License ODbL (http://opendatacommons.org/licenses/odbl/). https://www.openstreetmap.de/karte.html?zoom=15&lat=52.27631&lon=8.05282&layers=B000T

LBEG (Kartograf). NIBIS Kartenserver [Geologische Karte]. Hannover: Landesamt für Bergbau, Energie und Geologie (LBEG); 2017. Maßstab 1:25.000. https://nibis.lbeg.de/cardomap3/?permalink=2k6mP0CJ

Permalink

About style

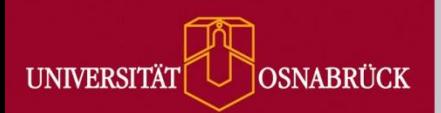

## **Tabellen**

- Wird eine Tabelle aus *einer Quelle* übernommen, so wird diese mit Angabe von Seitenzahl und Tabellennummer zitiert.
- Wird eine *eigene* Tabelle mit Daten aus *verschiedenen Quellen* erstellt, muss nachvollziehbar gemacht werden, welche Daten aus welcher Quelle stammen:

**Tabelle 1:** Soil characteristics measured at the establishment of the experiment **(Dietzel** *et al.* **2017, S. 142, Tab. 1)**

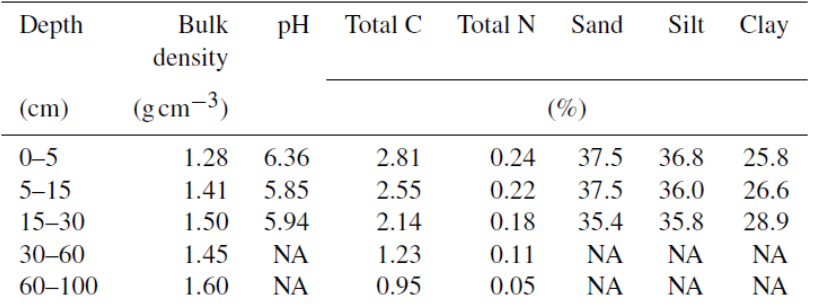

**Tabelle 2:** Umsatz mit Brot- und Backwaren pro Kopf in verschiedenen Ländern (in Mio. Euro). \*

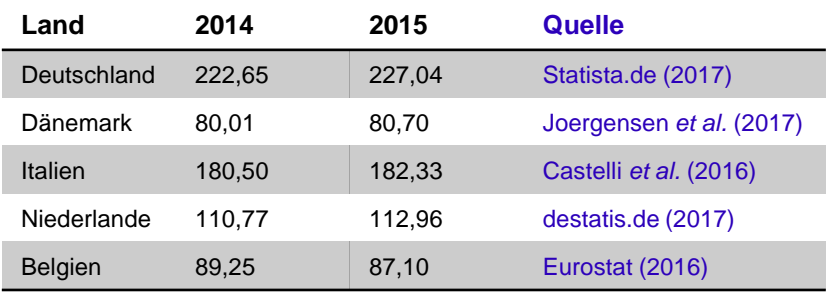

### **Im Literaturverzeichnis erfolgt dann die übliche Zitation der Quelle.**

\*ausgedachte Werte mit fiktiven Quellen.

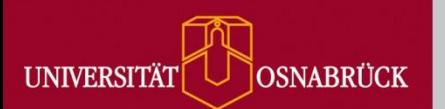

## **Forschungsdaten**

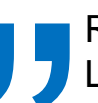

Regeln der Guten Wissenschaftlichen Praxis (DFG 1998)<br>Leitlinien zum Umgang mit Forschungsdaten (DFG 2015)

Unter Forschungsdaten im Allgemeinen versteht man die Daten, die im Laufe der wissenschaftlichen Tätigkeit entstehen und als Grundlage für Forschungsergebnisse dienen.

Diese Daten werden auch "**Rohdaten**" oder "**Primärdaten**" genannt.

**Forschungsdaten aus dem Bereich der Geistes- und Kulturwissenschaften sind:**

- Primäre textuelle Quellen (auch als Digitalisat).
- Audiovisuelle Informationen.
- Survey Daten bzw. die dazugehörigen Fragebögen.
- Fotos
- Karten
- Daten, die im Bereich GIS entstehen.
- Objekte aus Sammlungen, die während der wissenschaftlichen Arbeit z.B. digitalisiert werden.

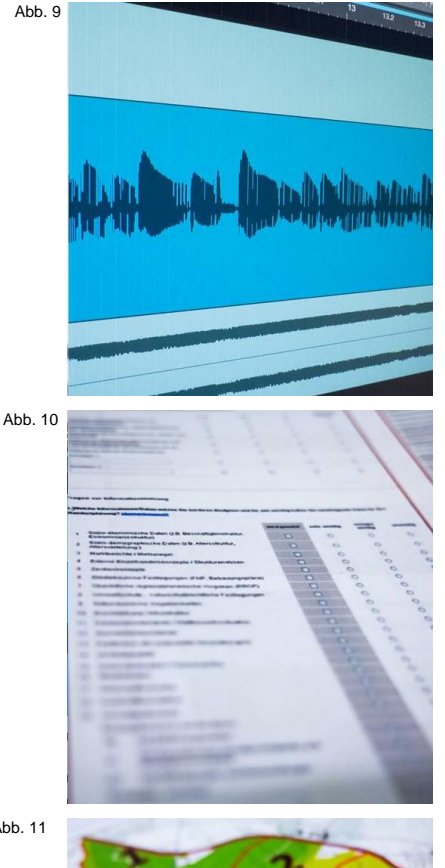

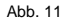

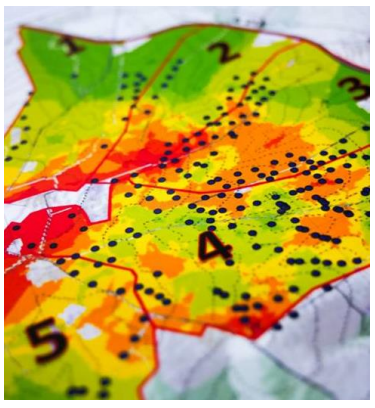

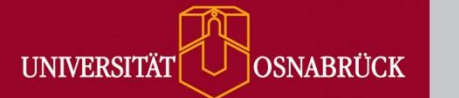

## **Forschungsdaten**

#### **Forschungsdaten aus dem Bereich der Naturwissenschaften sind:**

- Messdaten aus Labor- oder Analysegeräten (von pH-Messung bis zum Chromatogramm oder Ergebnisse eine IRMS-Messung).
- Bilder aus visuellen Analysemethoden (z. B. Mikroskopie)
- **Software, die entwickelt wurde.**
- Skripte, Modelle und Simulationen die während der statistischen Auswertung entwickelt wurden (z. B. Skripte aus dem Statistik-Programm R).

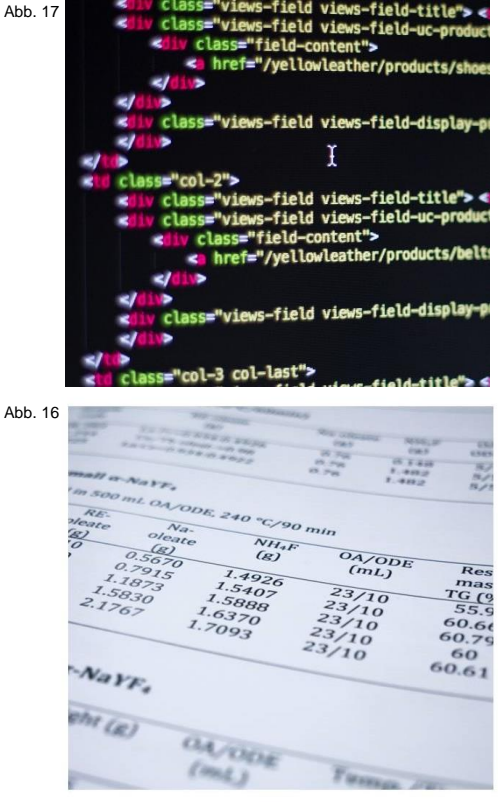

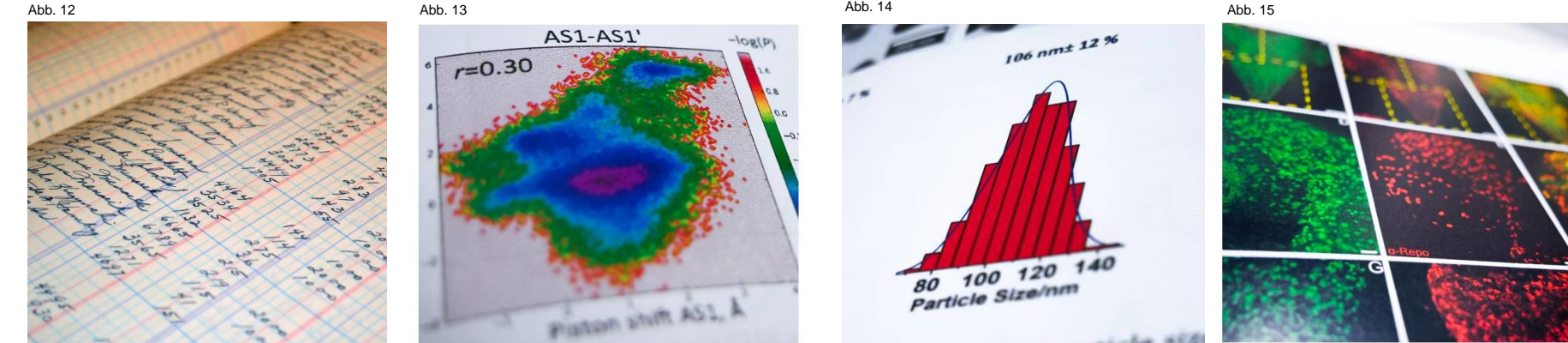

Wissenschaftliches Zitieren · Universitätsbibliothek Osnabrück · Boccalini/Dauer/Gronwald 20

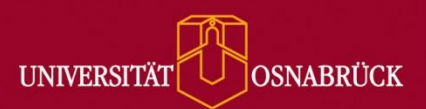

## **Forschungsdaten (nach FORCE11)**

#### **Datenzitation (innerhalb einer Literaturliste)**

**?**

Autor(en) (Publikationsjahr). Titel der Forschungsdaten. Datenrepositorium oder Archiv. Studiennummer Version. Weltweit persistenter Identifikator (vorzugsweise als Link).

#### **Beispiel:**

Schmitt, Hermann; Popa, Sebastian Adrian; Devinger, Felix (2015). European Parliament Election Study 2014, Voter Study, Supplementary Study. GESIS Data Archive, Cologne. ZA5161 Data file Version 1.0.0, doi:10.4232/1.5161.

#### **Zitation von Forschungsdaten, die als Supplement einer Publikation veröffentlicht wurden**

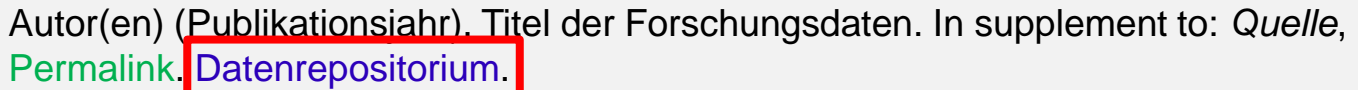

#### **Beispiel:**

Antonova, S., Kääb, A., Heim, B., Langer, M., Boike, J. (2016). Principal Component Analysis of TerraSAR-X backscatter and coherence stacks one year (2012-2013) in the Lena River Delta, links to GeoTIFFs. In supplement to: Antonova, S. et al. (2016). Spatio-temporal variability of X-band radar backscatter and *…coherence over the Lena River Delta, Siberia. Remote Sensing of Environment*, 182, 169-191, doi: …https://doi.org/10.1016/j.rse.2016.05.003. PANGAEA.

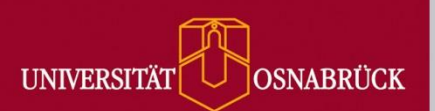

### **Gedruckte Interviews, die in einem Buch, einem Magazin oder einer Zeitung erschienen sind**

Interviews, die abgedruckt in einer Zeitschrift zu finden sind, sind zitierfähig und erscheinen im Literaturverzeichnis.

Nachname, Vorname (bzw. Initial) des Interviewers. (Jahr). Titel [evtl. zusätzliche Angaben, z. B. Interview mit XY], Weitere Informationen zur Quelle.

#### **Im Fließtext:**

"Hwang zitiert in Lyons (1999)..." **oder**

"In einem Interview mit John DiGaetani (1989) erklärt Hwang, dass..."

Lyons, B. (1999). Making His Muscles Work for Himself': An Interview with David Henry Hwang. In: *Literary Review*, Vol. 42, No. 2, 230-244.

DiGaetani, J. L. (1989). M. Butterfly: An Interview with David Henry Hwang. In: *TDR*, Vol. 33 No. 3, 141-153.

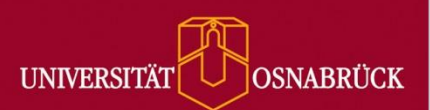

### **Interviews, die im Radio, Fernsehen oder Internet ausgestrahlt wurden:**

Nachname, Vorname (Initial) des Interviewten. (Jahr). Titel (des Interviews oder der Sendung), im Gespräch mit Vorname (Initial) Nachname des Interviewers, [Medium], Name Sender, Datum, Uhrzeit.

#### **Im Quellenverzeichnis:**

- Schulz, M. (2015). Was kommt nach der Trauerarbeit? Interview mit EU-Parlamentspräsident Martin Schulz. Moderation Hannelore Fischer. [TV] Mittagsmagazin, Das Erste, 12.01.2015, 13 Uhr, 03:45 Min., online abrufbar unter: http://www.ardmediathek.de/tv/Mittagsmagazin/Was-kommt-nach-der-Trauerarbeit-Intervi/Das-Erste/Video-Podcast?documentId=25802034&bcastId=314636 (abgerufen am 13.01.2015).
- Steinbrecher, M. (2015). Leute. Im Gespräch mit Stefan Siller [Radio] SWR1, 07.01. 2015, 10.00 Uhr. Online abrufbar unter: http://www.swr.de/swr1/bw/programm/leute/michael-steinbrecher/- /id=1895042/did=14836604/nid=1895042/1nqjvda/index.html (abgerufen am 13.01.2015).

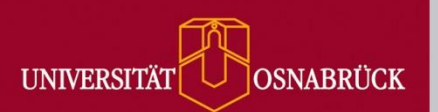

## **Interviews, Persönliche Kommunikation, Telefonate, Email (nach Univ. Mannheim (2015) und HS Trier (2013))**

### **Selbst geführte Experteninterviews und Gespräche**

**Interviews, die Sie selbst geführt haben**, sollten entsprechend im Text gekennzeichnet werden.

Das Gespräch kann mit einem Diktiergerät aufgenommen werden (Einverständnis!) oder gründlich handschriftlich protokollieren.

#### **Falls eine Datenschutzvereinbarung gewünscht ist, sollte diese beinhalten:**

- Name der Interviewperson
- **Vorname und Nachname**
- **EXE** Zeitangabe
- Funktion im Betrieb (in der Organisation, in der Institution)
- **Betrieb, Institution mit Anschrift (keine Privatanschrift!)**
- Zweck der Arbeit (Projektarbeit / wissenschaftliche Arbeit)
- Verwendung des Interviews in der wiss. Arbeit bzw. Publikation
- **Art der Aufzeichnung und Dauer der Speicherung der Daten**
- **Einverständnis für weitere wiss. Arbeiten**
- Anonymisierung der persönlichen Daten; außer die Interviewperson hat auf die Anonymisierung verzichtet

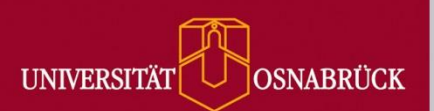

## **Interviews, Persönliche Kommunikation, Telefonate, Email (nach Univ. Mannheim (2015) und HS Trier (2013))**

**Selbst geführte Experteninterviews und Gespräche**

Unveröffentlichte Quellen dürfen **nur mit Erlaubnis des Urhebers** zitiert werden und sollten nach Möglichkeit **im Anhang verfügbar** gemacht werden.

Dafür ist ebenfalls die **Genehmigung des Autors** notwendig.

**Unveröffentlichte Quellen werden nicht in das Literaturverzeichnis aufgenommen**, es sei denn, es handelt sich um Dokumente, die zum Beispiel in einem Archiv für den Leser zugänglich sind.

 In diesem Fall wird die Quelle im Literaturverzeichnis aufgeführt und mit der Angabe versehen, wo das Dokument eingesehen werden kann.

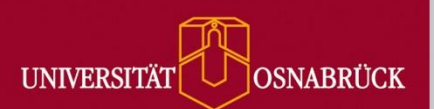

## **Interviews, Persönliche Kommunikation, Telefonate, Email (nach Univ. Mannheim (2015) und HS Trier (2013))**

### **Selbst geführte Experteninterviews und Gespräche**

Nachname, Vorname (Initial) des Interviewten. (Jahr). Titel. Im Gespräch mit Vorname (Initial) Nachname des Interviewers. Ort, Datum, Uhrzeit. (Transkription im Anhang xx).

#### **Im Fließtext:**

"In jedem Experteninterview finden sich spruchreife Zitate" (Meyer 2005, S. 3, Z. 22)

"In einem Interview plädiert Kunz (persönliche Kommunikation, 20. September 2013) dafür, Steuerhinterzieher härter zu bestrafen."

#### **Im Quellenverzeichnis:**

Meyer, A. (2005). Interview. Im Gespräch mit H. Hirsch. Hildesheim, 22.05.2005, 13:10. (Transkription im Anhang 12).

Womser-Hacker, C. (Prof. für Angewandte Informationswissenschaft, Institut für Angewandte Sprachwissenschaft, Universität Hildesheim). Im Gespräch mit V. Schmidt. Hildesheim, 01.08.2000, 9:18-9:25.

Braun, G.-P. (Prof. for Accounting, College of Business Administration, University of Texas at El Paso): "Re: Questions about Accounting Terminology". E-Mail vom 02.08.2000, 10:18 an V. Schmidt.

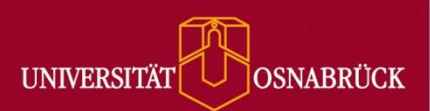

### **Online-Videos**

Videoclips von Videoplattformen wie YouTube sollten folgende bibliografischen Angaben enthalten:

Name des Autors, alternativ Username (Jahr). Titel des Clips, Datum der Aufschaltung des Videos, exakte URL sowie Abrufdatum des Clips.

#### **Im Quellenverzeichnis:**

- Fabian4Liberty (2012). HOW TO Defeat The System [Documentary Film on YouTube], veröffentlicht am 02.06.2012, https://www.youtube.com/watch?v=fG9cYpK6DS0 (abgerufen am 07.01.2015).
- Kim, Jim Yong (2012). The Big Interview*.* [YouTube-Video.] Interview geführt von Jacob M. Schlesinger, Wall Street Journal, veröffentlicht am 11.10.2012 unter https://www.youtube.com/watch?v=GYcxaH7Gg-8 (abgerufen am 07.01.2015).

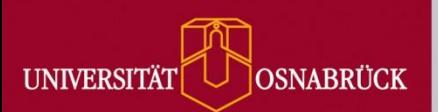

### **Audiovisuelle Medien**

Filme, Fernsehsendungen und Hörfunkbeiträge werden in der Regel unter ihrem Titel und Ausstrahlungsjahr zitiert. Online-verfügbare Fernseh- und Hörfunkbeiträge sollten durch die URL und Abrufdatum ergänzt werden. Je nach Art des Beitrags sind unterschiedliche Angaben notwendig.

#### **Filme/Videofilme**

Titel (Jahr). [Form (z.B. DVD, Blue Ray)], gegebenenfalls Autoren, Produzenten oder Regisseure, Spieldauer, Produktionsort/-land: Filmstudio (bzw. Institution).

#### **Im Quellenverzeichnis:**

- The Lord of the Rings: The Fellowship of the Ring (2003). [DVD] Regie Peter Jackson. Neuseeland: Produktion: WingNut Films, The Saul Zaentz Company, Vertrieb: New Line Cinema.
- 120 Seconds with SAP CEO Bill McDermott (2015). [Video] SAP TV, 16. Januar 2015, online abrufbar unter: http://www.news-sap.com/120-seconds-sap-ceo-bill-mcdermott/ (abgerufen am 20.02.2015).

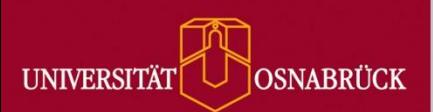

### **Audiovisuelle Medien**

#### **Fernsehsendung**

Titel (eventuell Serienname, Episodenname, Episodennummer) (Jahr). [Fernsehsendung] Sendeanstalt/Kanal, Sendedatum, Uhrzeit, ggf. Länge. Wenn bekannt: Name/n der Redakteure / Gestalter/ Autoren.

#### **Im Quellenverzeichnis:**

Frontfrau - Deutschlands erste Verteidigungsministerin: Ursula von der Leyen (2015) [Fernsehsendung], WDR, Montag, 30. März 2015, 23.00 – 23.45 Uhr (43:57), http://www.ardmediathek.de/tv/Reportage-Dokumentation/Frontfrau-Deutschlands-erste-Verteidig/Das-Erste/Video?documentId=27389192&bcastId=799280 ( abgerufen am 01.04.2015).

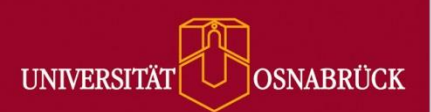

### **Audiovisuell Medien**

#### **Hörfunkbeitrag**

Titel (eventuell Serienname) (Jahr). [Radio] Sendeanstalt/Kanal, Sendedatum, Uhrzeit, ggf. Länge. Wenn bekannt: Name/n der Redakteure/ Gestalter/ Autoren.

#### **Im Quellenverzeichnis:**

Warum der Vorsitzende der Martin-Heidegger-Gesellschaft zurückgetreten ist (2015) [Radiobeitrag], Sendung: Fazit, Autor: Günter Figal, Deutschlandradio Kultur, Sendezeit: 16. Januar 2015, 23:37 Uhr, 06:05 Minuten, online abrufbar unter: http://ondemand.mp3.dradio.de/file/dradio/2015/01/16/drk\_20150116\_2337\_5051e0e7.mp3 (abgerufen am 17.01.2015).

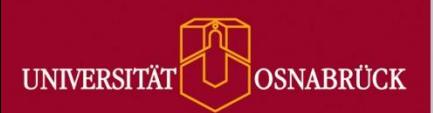

### **Audiovisuell Medien**

#### **Zitation eines Transkripts / Manuskripts zu einer Sendung**

Manchmal bieten Sender in ihrem Archiv bzw. ihrer Mediathek nicht nur das Video- und Audiomaterial an, sondern auch ein schriftliches Transkript (manchmal auch Manuskript genannt) der Sendung.

#### **Im Quellenverzeichnis:**

Mindestlohn - die perfiden Tricks der Arbeitgeber (2014) [Fernsehbeitrag], in: Monitor Nr. 670, Bericht: Peter Onneken, Esat Mogul, Gönke Harms, Jochen Taßler, WDR, ausgestrahlt am 11.12.2014, 06:57 min, online abrufbar unter: http://www1.wdr.de/daserste/monitor/sendungen/mindestlohn-dieperfiden-tricks-der-arbeitgeber100.html (abgerufen am 13.01.2015).

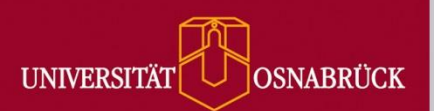

### **Audiovisuell Medien**

#### **Zitation eines Transkripts / Manuskripts zu einer Sendung**

Monitor kann aber auch als Herausgeber zitiert werden und dann (wie bei einem Buch oder Artikel) kann der Titel der Sendung aufgeführt werden.

#### **Im Fließtext:**

"Der frühere Bundesrichter Franz Josef Düwell erklärt in einem Fernsehbeitrag, dass nicht nur in der Vollzeit, sondern auch während Bereitschaftszeiten der Mindestlohn gezahlt werden muss. Das sei "gesicherte Rechtslage" (Düwell in Monitor Nr. 670, 2014, Transkript der Sendung)."

#### **Im Quellenverzeichnis:**

Monitor Nr. 670 (2014) [Fernsehsendung]: Mindestlohn - die perfiden Tricks der Arbeitgeber, Bericht: Peter Onneken, Esat Mogul, Gönke Harms, Jochen Taßler, WDR, ausgestrahlt am 11.12.2014, 06:57 min, online abrufbar unter: http://www1.wdr.de/daserste/monitor/sendungen/mindestlohndie-perfiden-tricks-der-arbeitgeber100.html (abgerufen am 13.01.2015).

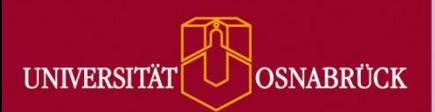

## **Zitieren von Gesetzen**

Gesetze sind urheberrechtlich nicht geschützt, vgl. § 5 UrhG, und können daher problemlos zitiert werden. Gesetze, auf die man sich im Text bezieht, werden in ihrer Kurzbezeichnung verwendet: UrhG statt Urheberrechtsgesetz.

Die Regeln der guten wissenschaftlichen Praxis gebieten es, Quellen, auf die Bezug genommen wird, so genau wie möglich zu kennzeichnen. Auf Gesetze sollte man sich wie folgt beziehen:

§ (Ziffer) Abs. (Ziffer) Satz (Ziffer) (Gesetz (abgekürzt))

Beispiele: § 433 Abs. 2 BGB § 9 Abs. 1 Satz 1 EStG §§ 51 und 52a UrhG §§ 346 ff. BGB

Gesetze werden in der Regel nicht im Literaturverzeichnis aufgeführt, allenfalls im Abkürzungsverzeichnis, so es dieses gibt.

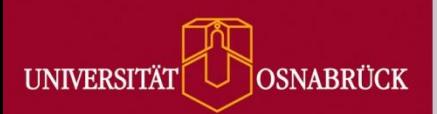

## **Zitieren von Normen**

Für das Zitieren von Normen gelten besondere Regelungen. Entscheidend ist, wie viel man zitiert:

**Prinzipiell gilt alles, was ingesamt eine halbe Seite pro Norm überschreitet, nicht mehr als Zitat, sondern als Vervielfältigung.** 

**Vervielfältigungen bedürfen grundsätzlich einer Genehmigung des Deutschen Instituts für Normung e.V. DIN.**

Das Formular für Genehmigungen ist zu finden unter: <http://www.din.de/cmd?languageid=de&workflowname=initVervielfaeltAntrag>**.**

Bei Unsicherheiten darüber, ob eine Genehmigung eingeholt werden muss, empfiehlt sich die Aufnahme zum Beuth Verlag, der als Tochterunternehmen des DIN dessen Interessen vertritt.

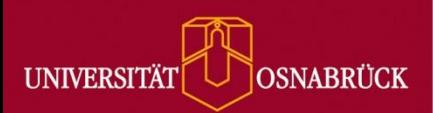

## **Zitieren von Normen**

Der **Beuth-Verlag** gibt Empfehlungen zum Zitieren von Normen:

DIN ISO 8037-1:2003-05, Optik und optische Instrumente - Mikroskope; Objektträger - Teil 1: Maße, optische Eigenschaften und Kennzeichnung (ISO 8037-1:1986)

Im APA-Style gibt es keine Empfehlung für das Zitieren von Normen. Das **IEEE** Editorial Style Manual (2014, p. 36) **empfiehlt**:

*Basic Format: (1) Title of standard*, Standard number, date. *Examples: (1) IEEE Criteria for Class IE Electric Systems, IEEE Standard 308, 1969. (2) Letter Symbols for Quantities;* ANSI Standard Y10.5-1968*.*

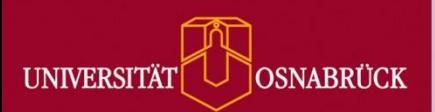

## **Zitieren von Patenten**

**Regel**: Im Text Nennung von Patentnummer und Ausstellungsdatum. Im Literaturverzeichnis müssen außerdem der Erfinder und die offizielle Stelle, an der das Patent eingesehen werden kann, hinzugefügt werden.

Beispiel für das Zitieren im Text:

U.S. Patent No. 123, 445 (1988) oder (U.S. Patent No. 123.445 1988)

Beispiel für die Aufführung im Literaturverzeichnis:

Nachname, Vorname Initial (Ausstellungsjahr). Name und Nummer des Patents. Patentamt.

Smith, I.M. (1988). *U.S. Patent No. 123,445.* Washington, DC: U.S. Patent and Trademark Office.

In der Regel gibt es jeweils ein nationales Patentamt: Das Länderkürzel U.S. weist immer auf das U.S. Patent and Trademark Office in Washington DC. Das Kürzel DE steht für das Patent- und Markenamt in München.

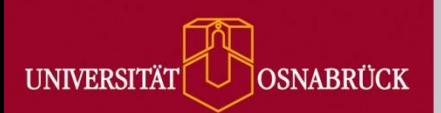

## **Zitieren von Patenten**

Andere Zitationsstile nennen neben dem Namen des Erfinders häufig auch:

- den Anmelder, auch als Assignée oder Applicant bezeichnet, da Patente häufig von Firmen angemeldet werden
- das Anmeldedatum (hier wird manchmal auch das Zulassungs- oder das Veröffentlichungsdatum genannt, daher am besten angeben, welches Datum man nennt)
- die URL zum Volltext des Dokuments.

Patente haben häufig eine **Versionsnummer** wie A 1, A 2, … oder B 1, B 2,… Diese sind stets mitzugeben:

Beispiele: DE 27 03 353 A 1 DE 10 2005 051 128 B 4

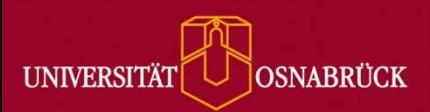

## **Zitieren von unveröffentlichten Werken**

**Grundsatz**: Unveröffentlichte Werke sollten nur dann zitiert werden, wenn die Information nicht in einer für den Leser leichter zugänglichen Form vorhanden ist. Prinzipiell werden unveröffentlichte Werke zitiert wie veröffentlichte, mit dem Zusatz, dass es sich um ein unveröffentlichtes Werk handelt.

Autornachname, Vorname Initial (Jahr). Titel. Unpublished manuscript/submitted for publication/Maniscript in preparation, Fachbereich/Fakultät/Abteilung, Ort und Name der Institution, Land.

Wolters, P. (2001). Koedukation im Sportunterricht - Zwischen Gleichheit und Differenz. Unpublished manuscript, Fachbereich Erziehungswissenschaften, Universität Hamburg, Hamburg, Deutschland.

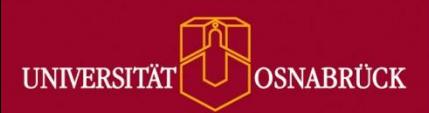

## **Zitieren von studentischen Arbeiten**

**Grundsatz**: Auch studentische Arbeiten müssen zitiert werden.

Selbst wenn man studentische Arbeiten betreut und damit am Entstehen der Arbeit mitgewirkt hat, gilt: Das Urheberrecht liegt beim Verfasser.

Sollen Passagen aus einer nicht veröffentlichten studentischen Arbeit zitiert werden, so muss das Einverständnis des Studierenden (=Autors) eingeholt und dieses auch dokumentiert werden.

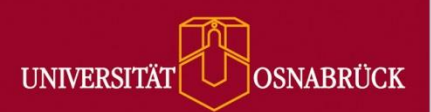

## **Zitation von Musikalien (nach Insitut für Musikwissenschaft Weimar / Jena (2017))**

Die folgenden Angaben halten sich weitgehend an die Richtlinien der *Musikforschung*, das Publikationsorgan der Gesellschaft für Musikforschung.

- Der **Name des Komponisten** wird bibliographisch wie ein Autorenname behandelt, d. h. er wird im Literaturverzeichnis in der Syntax "[Name], [Vorname]: ..." und in Fußnoten in der Syntax "[Vorname] [Name], …" angegeben.
- Als **Publikationstitel** gilt stets der Titel eines bestimmten , musikalischen Werkes'. Dabei wird der Kontext, in dem das Werk zitiert wird, entscheiden wie der Begriff des , Werkes' auszulegen ist, ob bspw. nur die *Variatio a 3 Canone all' unisono à 2 Clav.* oder die gesamte *Clavierübung bestehend in einer Aria und verschiedenen Veränderungen vors Clavicimbal mit zwei Manualen*  (die sog. *Goldberg-Variationen*) als das zu zitierende Werk zu gelten hat. Entsprechendes gilt auch bei in Faksimile-Konvoluten publizierten Fragmenten, Skizzen, Particellen etc.
- Für Notenausgaben sollte im Literaturverzeichnis stets eine **eigene Rubrik** eingerichtet werden.

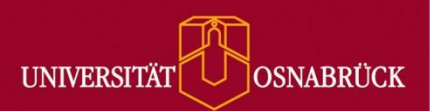

## **Zitation von Musikalien (nach Insitut für Musikwissenschaft Weimar / Jena (2017))**

### **Selbstständige Notenausgaben**

Prinzipiell gelten für **gedruckte Noten** dieselben Regeln **wie** für **Literatur**. Selbständige Notendrucke werden wie selbständige Literatur behandelt, Ausschnitte aus einem Sammeldruck wie wissenschaftliche Beiträge.

Nachname, Vorname: *Titel. Nebentitel,* Herausgeber, Ort Jahr.

#### **Beispiel Einzelausgabe:**

Wagner, Richard: *Lohengrin. Romantische Oper in drei Akten. Vollständiger Klavierauszug,* hrsg. von Theodor Uhlig, Leipzig o. J., Reprint Budapest 1993.

#### **Beispiel Gesamtausgabe:**

Monzart, Wolfgang Amadeus: *Neue Ausgabe sämtlicher Werde,* Serie X: *Supplement,* Werkgruppe 28: *Bearbeitung, Ergänzungen und Übertragungen fremder Werke,* Abteilung 3-5: *Sonstige Bearbeitungen, Ergänzungen, Übertragungen,* Bd. 1a: *Lauretanische Litanei in Es von Leopold Mozart,* hrsg. Von Ernst Hintermaier, Kassel u.a. 1990.

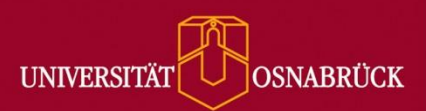

## **Zitation von Musikalien (nach Insitut für Musikwissenschaft Weimar / Jena (2017))**

### **Unselbstständige Notenausgaben**

#### **Beispiel Einzelausgabe:**

Schubert, Franz: "Das Wandern", in: *Die schöne Müllerin. Ein Cyclus von Liedern gedichtet von Wilhelm Müller. In Musik gesetzt für eine Singstimme mit Pianoforte Begleitung,* [Bd. 1], Leipzig [1824], S. 2-3.

#### **Beispiel Gesamtausgabe:**

Bach, Johann Sebastian: "Sanctus BWV 232<sup>III</sup>. Fassung von 1724", in: *Neue Ausgabe sämtlicher Werke*, Serie II: *Messen, Passionen, oratorische Werke*, Band 1a: *Frühfassungen zur H-Moll-Messe*, hrsg. von Uwe Wolf, Kassel u. a. 2005, S. 143–168.

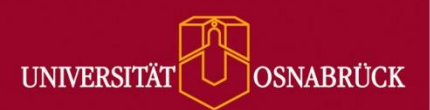

## **Zitation von Musikalien (APA-Stil)**

### **Musikalische Aufnahme**

#### **Beispiel: das gesamte Album**

Nachname, Vorname (Initial). (Jahr). *Albumtitel* [Form]. Ort: Verlag.

Midler, B. (2010). *Memories of you* [CD]. London, England: Warner Musik UK.

#### **Im Fließtext:**

[...] (Midler, 2010).

#### **Beispiel: ein spezielles Lied von einem Album**

Nachname, Vorname (Initial). (Jahr). Liedtitel. On *Albumtitel* [Form]. Ort: Verlag.

Midler, B. (2010). The folks who live on the hill. On *Memories of you* [CD]. London, England: Warner Musik UK.

#### **Im Fließtext:**

The heartfelt "The folks who live on the hill" provides an ideal vehicle for Midler to showcase her talents (Midler, 2010a, track 5).

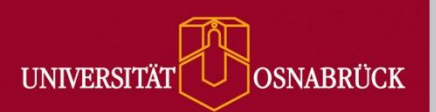

## **Zitation von Software**

Insbesondere im Bereich der Statistik, Modellierung oder Ökonometrie wird bei der Berechnung von Daten und Modellen auf Programmiersprachen oder Programme wie SPSS, Statistica, R oder andere Software zurückgegriffen.

### **Wie bei Büchern oder Fachartikeln handelt es sich auch bei Software um fremdes geistiges Eigentum!**

#### **Im Fließtext:**

"All p values were adjusted for multiple testing using the procedure of Benjamini and Hochberg (1995). Statistical analyses were conducted using R 3.2.2 (RCoreTeam, 2015). As the C-Stock data were unbalanced repeated measures from a randomized split-plot design, a linear mixed effects model from R package *lme4* (Bates *et al.,*  2015) was fit to the data."

#### **Im Quellenverzeichnis:**

- Bates, D., Maechler, M., Bolker, B. and Walker, S. (2015). Fitting Linear Mixed-Effects Models Using lme4. *Journal of Statistical Software,* 67:1-48.
- Benjamini, Y. and Hochberg, Y. (1995). Controlling the false discovery rate a practical and powerful approach to multiple testing, *Journal of the Royal Statistical Society*, 57, 289–300.
- R Core Team (2015). R: A language and environment for statistical computing. R Foundation for Statistical Computing, Vienna, Austria.

Nach: Universität Mannheim (2015)

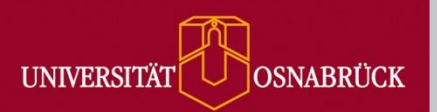

- Vorgefertigte (Standard-)Lizenzverträge der Non-Profit-Organisation Creative Commons.
- Hilfestellung für Autoren für eigene Materialien Bedingungen der Nachnutzung bestimmen.
- CC-Lizenzen legen immer eine Erweiterung des gültigen Urheberrechts fest, nie eine Einschränkung. "alle Rechte vorbehalten" (UrhG) – "einige Rechte vorbehalten" (CC-Lizenzen)
- CC-Lizenzen gelten so lange, wie das Urheberrecht für das jeweilige Werk. Danach sind auch CC-lizenzierte Werke gemeinfrei

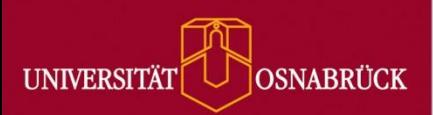

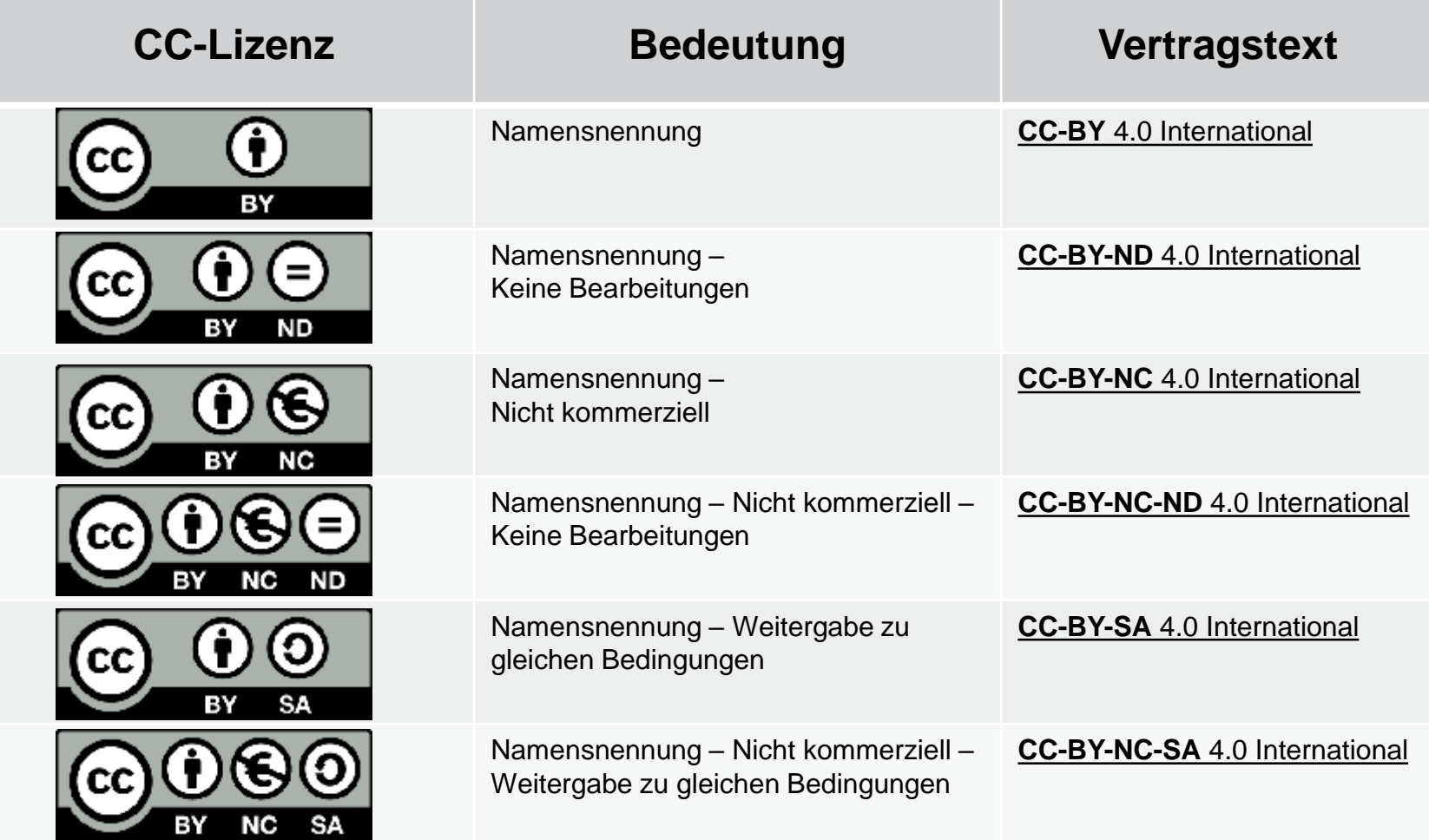

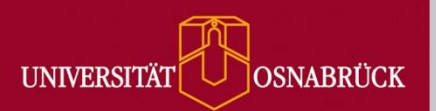

### **Namensnennung (BY)**

Teilen – das Material unabhängig von Format oder Medium vervielfältigen, weiterverbreiten Bearbeiten – das Material bearbeiten, remixen, verändern Für beliebige Zwecke, auch kommerziell

### **Namensnennung – Keine Bearbeitung (BY-ND)**

Teilen – das Material unabhängig von Format oder Medium vervielfältigen, weiterverbreiten Für beliebige Zwecke, auch kommerziell

### **Namensnennung – Nicht kommerziell (BY-NC)**

Teilen – das Material unabhängig von Format oder Medium vervielfältigen, weiterverbreiten Bearbeiten – das Material bearbeiten, remixen, verändern Nicht zu kommerziellen Zwecken

### **Namensnennung – Nicht Kommerziell – Keine Bearbeitung (BY-NC-ND)**

Teilen – das Material unabhängig von Format oder Medium vervielfältigen, weiterverbreiten Nicht zu kommerziellen Zwecken

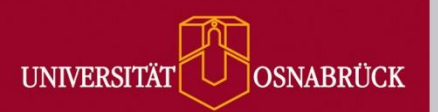

- **Namensnennung – Weitergabe unter gleichen Bedingungen (BY-SA)** Teilen – das Material unabhängig von Format oder Medium vervielfältigen, weiterverbreiten Bearbeiten – das Material bearbeiten, remixen, verändern Für beliebige Zwecke, auch kommerziell Weiterverbreitung unter Ursprungslizenz
- **Namensnennung – Nicht Kommerziell – Weitergabe unter gleichen Bedingungen (BY-NC-SA)**

Teilen – das Material unabhängig von Format oder Medium vervielfältigen, weiterverbreiten Bearbeiten – das Material bearbeiten, remixen, verändern Nicht zu kommerziellen Zwecken Weiterverbreitung unter Ursprungslizenz

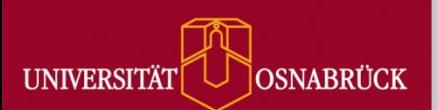

# **Was haben Autoren davon, CC-Lizenzen zu verwenden?**

### **Verwendung als reines Statement für Open Access**

 Community-abhängig, in vielen Disziplinen ist es mittlerweile selbstverständlich, sich offener Lizenzmodelle zu bedienen

### **Beitrag zur Vermehrung des Pools an OA-Material**

 Wer regelmäßig OA-Material nutzt, möchte den Pool u.U. durch eigene Beiträge stärken und/oder aktualisieren

### **Besonderes Interesse an Bearbeitung**

 Es kann ausgesprochen erwünscht sein, dass ein Werk von anderen Autoren aufgegriffen, bearbeitet, vervollständigt oder kommentiert wird. Ohne entsprechende CC-Lizenz wäre das nur sehr schwer möglich, weil jede Nachnutzung erst einer Erlaubnis des Urhebers bedarf.

### **Steigerung der Verbreitung und Nutzung eigener Werke**

Rasche Verbreitung, gesteigerte Zitierhäufigkeit

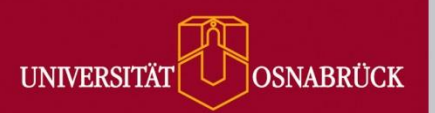

## **Weitere Kennzeichnungen für urheberrechtlichen Status**

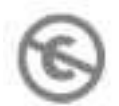

### **Public Domain Mark 1.0**

- **Kennzeichnet gemeinfreie Werke**
- **IM eigentlichen Sinn keine Lizenz, sondern ein Hinweis auf den rechtlichen Status**
- **EXECTE:** Zielt vor allem auf Digitale Sammlungen und Archive ab
- Soll einheitlichen Metadatenstandard bieten
- **Dienst der Auffindbarkeit gemeinfreier Werke**

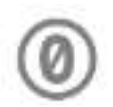

### **Public Domain Dedication (CC0 1.0 Universal)**

 Kennzeichnet Werke, die vom Autor bewusst in die Gemeinfreiheit (Public Domain) entlassen wurden, obwohl noch gesetzlicher Urheberrechtsschutz besteht

Auch dann Namensnennung des Urhebers, Sauberes Zitieren!

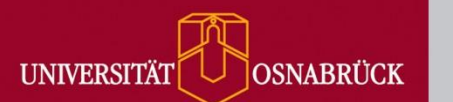

# **Beispiel-Literaturverzeichnis**

Kopersky, F. (2016). *The bFGF receptor in transgenic mice: expression and function*. Berlin: Springer.

- Kuhn, P. (2017). *Handbook of eating disorders: science, practice and prevention*. doi:10.1007/88.470-0450-0
- Lyons, B. (1999). , Making His Muscles Work for Himself': An Interview with David Henry Hwang. In: *Literary Review*, Vol. 42, No. 2, 230-244.
- Meyer, G., Laury, H. (2016). Mesoderm formation*.* In: Kant, K., Schwesig, F. (Eds.), *Embryonic development* (pp. 243-246). Berlin: Springer.
- Schmitt, Hermann; Popa, Sebastian Adrian; Devinger, Felix (2015). European Parliament Election Study 2014, Voter Study, Supplementary Study. GESIS Data Archive, Cologne. ZA5161 Data file Version 1.0.0, doi:10.4232/1.5161.
- Schwertmann, A. (2017). Interleucin reception in immunological responses. *Journal of Immunology, 21*(4), 134-137. doi:10.1234/876509.

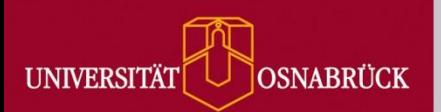

# **Tabellenverzeichnis**

**Tabelle 1:** Dietzel, R., Liebman, M. und Archontoulis, S. (2017). A deeper look at the relationship between root carbon pools and the vertical distribution of the soil carbon pool. In: *SOIL,* 3, 139-152, doi: https://doi.org/10.5194/soil-3-139-2017.

**Tabelle 2:** Eigene Darstellung erstellt aus fiktiven Quellen und Datensätzen.

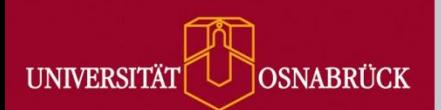

# **Literaturverzeichnis**

American Psychological Association (APA) (2010). *Publication manual of the American Psychological Association* (6th ed.). Washington, DC: Author.

Technische Universität München, Universitätsbibliothek (Hrsg.) (2017). *TUM-Zitierleitfaden*. CC BY-SA 4.0. URL: https://mediatum.ub.tum.de/node?id=1231945 (abgerufen am 15.09.2017).

Universität Mannheim. Abteilung VWL (2015). *Wie zitiert man in der VWL – Teil II: Wie zitiert man Datenbanken, E-Books, Youtube und Co.?* URL: http://prexl.vwl.unimannheim.de/fileadmin/user\_upload/prexl/Leitfaden\_Online-Quellen.pdf (abgerufen am 11.09.2017).

Wiesenfeldt, C., Menzel, S., Schabram, K. M. (2017). Bibliographische Richtlinien. Institut für Musikwissenschaft: Weimar, Jena. URL: https://www.hfmweimar.de/fileadmin/Musikwissenschaft/Musikwissenschaft/Bibliographieren\_MuWi.pdf (abgerufen am 05.09.2017).

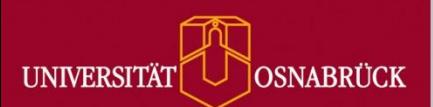

# **Abbildungsverzeichnis**

**Abbildung 9:** Gronwald, M. (2018). Audiofile. Eigenes Foto.

- **Abbildung 10:** Kanzler, K. (2009). Kommunales Flächen- und Leerstandsmanagement unter Einbeziehung der Einzelhandelsstandortplanung : ein strategischer Managementansatz zur Sicherung attraktiver Einzelhandelsstrukturen auf der Basis empirischer Analysen aktueller Vermarktungs- und Standortplanungsaktivitäten. Dissertation. Universität Osnabrück. S. 304. Foto: Gronwald, M.
- **Abbildung 11:** Bußmann, J. (2014). Holozäne Sedimentdynamik um Umfeld der Varusschlacht. Dissertation. Universität Osnabrück. S. 77. Foto: Gronwald, M.
- **Abbildung 12:** Pexels.com (2016, 31 Mai). *White graphing paper* [Foto]*.* CC0. URL: https://www.pexels.com/photo/white-graphing-paper-164686 (abgerufen am 06.02.2018).
- **Abbildung 13:** Orekhov, P. S. (2016). Signaling and adaptation in prokaryotic receptors as studied by means of molecular dynamics simulations. Dissertation. Universität Osnabrück. S. 53. Foto: Gronwald, M.
- **Abbildung 14:** Naduviledathu Raj, A. (2016). Synthesis and characterisation of monodisperse sub-10 nm alkali metal rare earth fluoride nanocrystals. Dissertation. Universität Osnabrück. S. 39. Foto: Gronwald, M.
- **Abbildung 15:** Hallier, B. C. (2017). Identification of novel physiological processes regulated by Neprilysin activity in Drosophila melanogaster. Dissertation. Universität Osnabrück. S. 41. Foto: Gronwald, M.
- **Abbildung 16:** Naduviledathu Raj, A. (2016). Synthesis and characterisation of monodisperse sub-10 nm alkali metal rare earth fluoride nanocrystals. Dissertation. Universität Osnabrück. S. 111. Foto: Gronwald, M.
- **Abbildung 17:** Pexels.com (2015, 27 Oktober). *Business code coding computer* [Foto]*.* CC0. URL: https://www.pexels.com/photo/business-code-coding-computer-270632 (abgerufen am 06.02.2018).

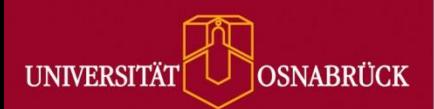

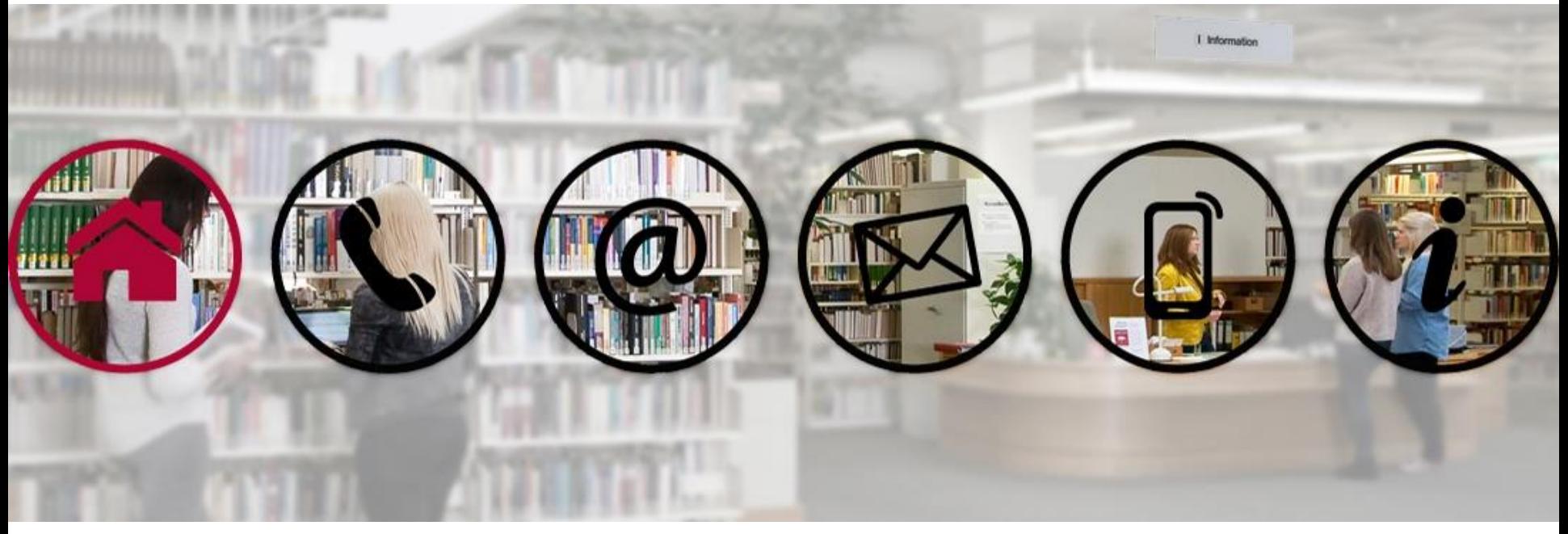

Foto: Stephan Schute, Vektorgrafik: Fotolia / Do Ra, Universitätsbibliothek Osnabrück

# **Kontakt:**

Sabine Boccalini, Friederike Dauer, Marco Gronwald Tel.: 0541/969-4568 / -6106 / -4322 Email: zitate@uni-osnabrueck.de